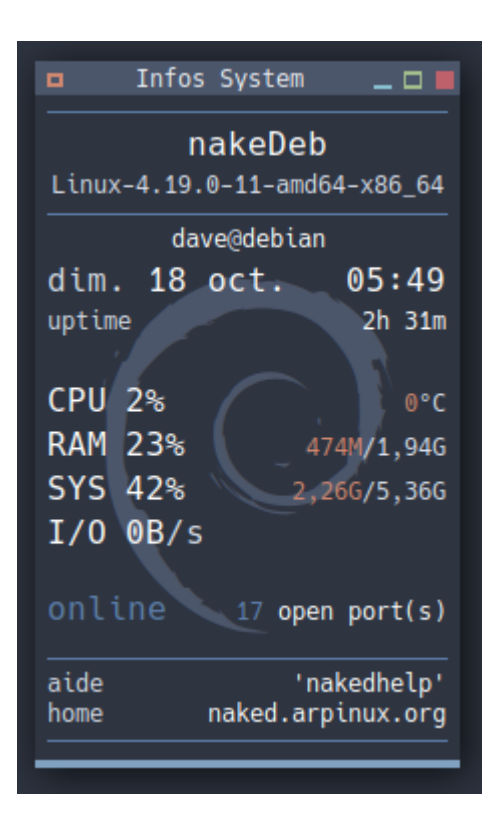

## [conky\\_minibox](http://debian-facile.org/_export/code/utilisateurs:arpinux:config:conky_minibox?codeblock=0)

```
--[[
   conky_minibox
]]
conky.config = \{background = true.
  use xft = true,
   font = 'Hack:pixelsize=16',
  xftalpha = 1,
  update interval = 1.0,
  total run times = 0,
  own window = true,
  own window transparent = false,
   own_window_colour = '2e3440',
  own window type = 'normal',
  own window hints = 'sticky',
   own_window_class = 'conky',
  own window title = 'Infos System',
  own window argb visual = false,
  double buffer = true,maximum width = 200,
  minimum width = 200,
  minimum height = 320,
  draw shades = false,draw outline = false,
```

```
draw borders = false,
  border inner margin = 5,
  border width = 0,
  draw graph borders = false,
   default_color = 'd8dee9', --clear
   color1 = 'ffffff', --white
   color2 = 'ebcb8b', --yellow
  color3 = 'a3be8c', -greencolor4 = 'd08770', --orange
  color5 = 'bf616a', -redcolor6 = '5e81ac', --bluedefault shade color = 'black',
  default outline color = 'white',
  alignment = 'mm',gap x = 0,
  gap y = 0,
  no buffers = true,uppercase = false,
  text buffer size = 1024,
  top name width = 10,
  imlib cache size = 0,
  cpu avg samples = 2,
  show graph scale = false,
  show graph range = false,
  short units = true,
  override utf8 locale = true,
  use spacer = 'none',
  if up strictness = 'address'
}
conv.text = []${voffset -10}${color6}$hr${color}
$alignc ${color1}nakeDeb${color}
${font Hack:pixelsize=12}$alignc$sysname-$kernel-
$machine${font}${color}
${voffset 30}$alignc${color 4c566a}${font
forkawesome:pixelsize=122}[]${font}${color}
${voffset -144}${color6}$hr${color}
${voffset -5}${font Hack:pixelsize=12}\
${alignc}${color1}${texeci 600 echo
"$USER"}${color}@${color1}${nodename}${font}${color}
${color}${time %a} ${color1}${time %d %b}${color}\
$alignr${color1}${time %I:%M}${color}
${font Hack:pixelsize=12}uptime\
$alignr${color1}${uptime_short}${font}${color}
${color1}CPU${goto 45}${cpu}%${color}\
${font Hack:pixelsize=12}$alignr${color4}${acpitemp}${color}°C${font}
${color1}RAM${goto 45}${memperc}%${color}\
${font
Hack:pixelsize=12}$alignr${color4}${mem}${color}/${memmax}${font}
${color1}SYS${goto 45}${fs_used_perc /}%${color}\
```

```
${font Hack:pixelsize=12}$alignr${color4}${fs_used /}${color}/${fs_size
/}${font}
${color1}I/O${goto 45}${diskio}${color}/s
${if_gw}${color6}online\
${font Hack:pixelsize=12}${alignr}${tcp_portmon 1 65535 count}
${color1}open port(s)${font}\
${else}${color}offline${endif}${color}
${color6}$hr${color}
${voffset -5}${font Hack:pixelsize=12}aide
$alignr${color1}'nakedhelp'${color}
home $alignr${color1}nakedeb.arpinux.org${color}${font}
${voffset -10}${color6}$hr${color}
]]
```
From: <http://debian-facile.org/> - **Documentation - Wiki**

Permanent link: **[http://debian-facile.org/utilisateurs:arpinux:config:conky\\_minibox](http://debian-facile.org/utilisateurs:arpinux:config:conky_minibox)**

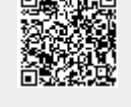

Last update: **27/01/2024 22:40**